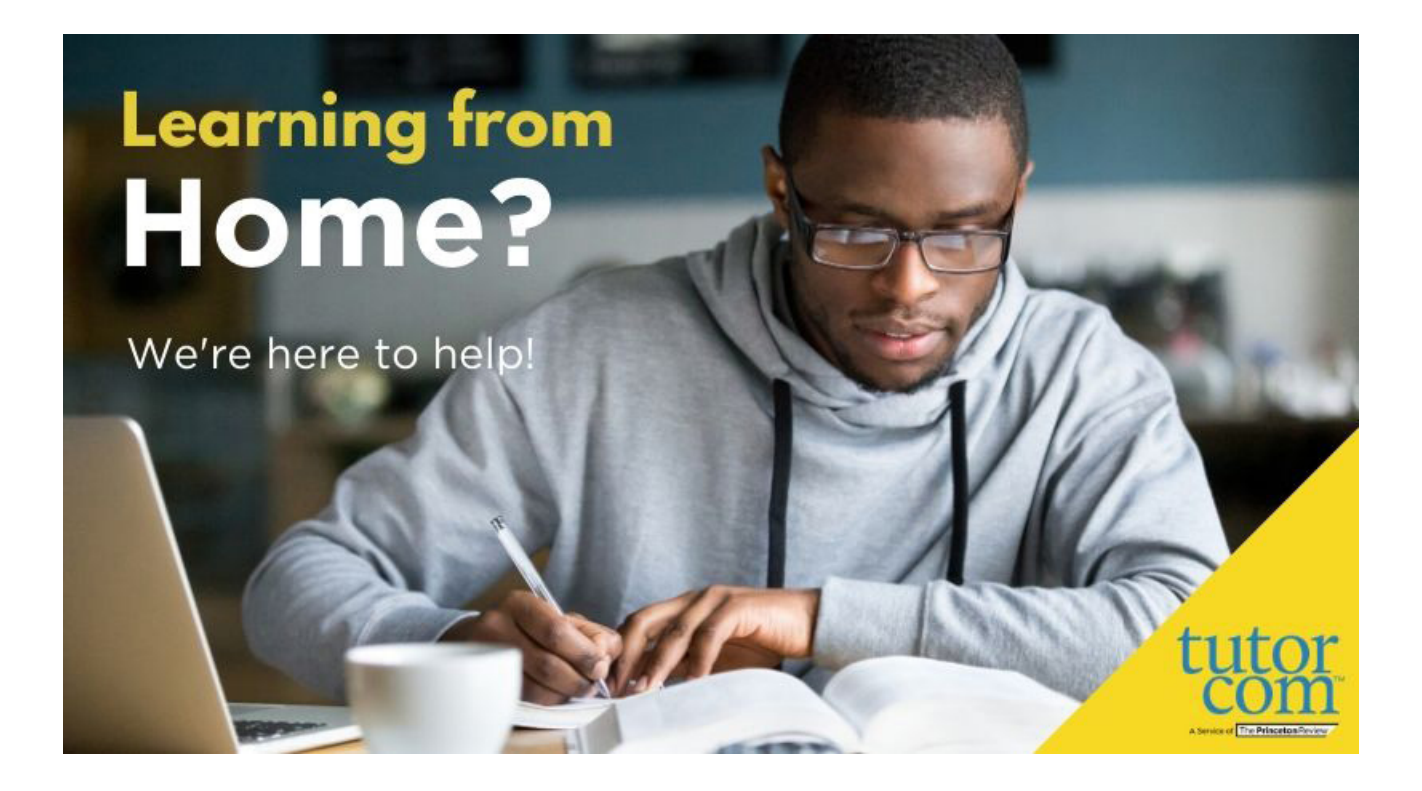

**A partnership with the Gwinnett County Public Library (GCPL) is bringing online tutoring to GCPS students. And gaining access is as easy as 1-2-3.**

- **1. Students can use their GCPL library card number to sign in to tutor.com, OR**
- **2. Students who have taken part in the Branch Out program (an existing program between the school district and the public library) can use their Student ID as their Barcode/Username and their birthdate (MMDD) as the Password. (Example: If your birthdate is February 14, your Password is 0214.) OR**
- **3. If a student does not have an accountwith Gwinnett County Public Library, they ca[n click here](https://docs.google.com/forms/d/e/1FAIpQLSeGdVa95DTt9BT4gHv6isdl-e6_1TcKQwHFAWe-0Zs3or3gYA/viewform) to** submit a request for one. The student will receive an email confirmation with instructions within **48 hours of the request.**

## **Once a student has a GCPL library account he or she can get started!**

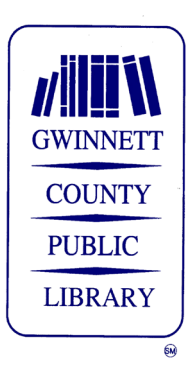

**Go towww.gwinnettpl.org. Click on Tutor.com. Then, click on the Access Tutor.com button. Create or sign in to your free Tutor.com account. Click on"Get aTutor Now"to connect and begin getting help. Live tutoring sessions are available 8 a.m.to 10 p.m.**

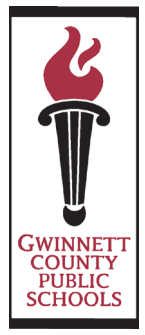